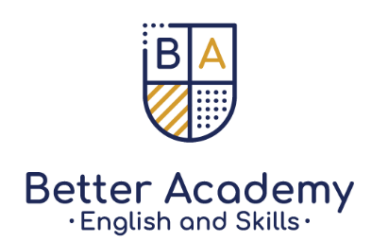

**Cena: 3-4 osób 80 zł/h 5-7 osób 65 zł/h 8-10 osób 55 zł/h**

# **Wstęp do programowania**

Na zajęciach ze wstępu do programowania rozwijamy u dzieci logiczne oraz abstrakcyjne myślenie. Dzięki naszym metodom dzieci rozumieją podstawy, na których polega każdy język programowania. W trakcje lekcji uczymy pojęcia pętli, zmiennych i instrukcji związanych z realnymi programami. Wspólnie tworzymy gry, i uczymy się programować prostą sztuczną inteligencję.

Wiek: 7+ Język w którym prowadzone są zajęcia: po polsku Stacjonarnie wtorek: 14:15-15:15

#### **Basic of coding**

In introductory programming classes, we develop logical and abstract thinking in children. our methods, children understand the basics of any programming language. During the lesson, we teach the concepts of loops, variables and instructions related to real programs. We create games together and learn to program simple artificial intelligence.

Year: 7+ Language: Polish Tuesday 14:15-15:15

# **Kodowanie w Phyton**

Kodowanie w Pythonie to nauka jednego z najpopularniejszych języków programowania. Był używany w wielu popularnych aplikacjach: YouTube, DropBox, Google, Quora, Instagram, BitTorrent, Spotify i Reddit. Nauka kodowania w Pythonie to świetne miejsce dla każdego, kto chce poważnie zająć się programowaniem. Uczymy go poprzez obsługiwanie programu PixBlocks , który wprowadza dzieci w świat programowania w ciekawy sposób, między innymi, przez tworzenie własnych gier.

Wiek: 9+ Język w którym prowadzone są zajęcia: po polsku Stacjonarnie wtorek: 15:20-16:20

#### **Coding in Python**

Coding in Python is learning one of the most popular programming languages. It has been used in many popular apps: YouTube, DropBox, Google, Quora, Instagram, BitTorrent, Spotify, and Reddit. Learning to code in Python is a great place for anyone who wants to get serious about programming. We teach him by operating the PixBlocks program, which introduces children to the world of programming in an interesting way, among other things, by creating their own games.

> kontakt@betterleaders.eu Warszawa, Bukowińska 21/25

www.betteracademy.pl www.planerydladzieci.pl

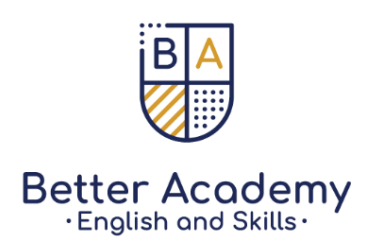

Year: 9+ Language: Polish Tuesday 15:20-16:20

# **Tworzenie Gier 3D**

Na tym kursie uczymy, jak w prosty sposób można tworzyć własne gry komputerowe. Zamiast grać w grę, użytkownicy tworzą własną, z obiektami, które wykonują to, czego oczekują od nich uczniowie, w stworzonym przez siebie środowisku. W taki sposób wspólnie rozwijamy u młodych ludzi kreatywność. A wszystko poprzez zabawę i świetnie spędzony razem czas.

Przeznaczony dla dzieci: w wieku 7+ Stacjonarnie środa: 14:15-15:15

#### **3D Games**

In this course, we teach you how to easily create your own computer games. Instead of playing the game, users create their own, with objects that do what students expect from them, in an environment they create. In this way, we jointly develop creativity in young people. And all through fun and great time together.

Year: 7+/ Language: Polish / Wednesday14:15-15:15

# **Better WebMaster - Postaw swoją pierwszą stronę WWW!**

Jeśli chcesz, aby dziecko z biernego uczestnika w internecie stało się aktywnym twórcą zapraszamy na zajęcia z Better WebMaster.

Podczas zajęć dowiesz się jak od zera zbudować stronę lub bloga, podłączyć ją pod swoją domenę, zintegrować z sieciami społecznościowymi, sprawić by była atrakcyjna i przyjazna dla każdego.

Na zajęciach poznajemy wiedzę praktyczną z tworzenia stron za pomocą języków:

- 1) HTML, dzięki któremu stworzymy przyciski na stronie, formularze, ankiety
- 2) CSS pozwoli nam sformatować tekst, dzielić na kolumny
- 3) JavaScript by stworzyć interaktywne strony, aplikacje i okienka.

Przeznaczony dla dzieci: w wieku 9+

Stacjonarnie środa: 15:15 -16:15

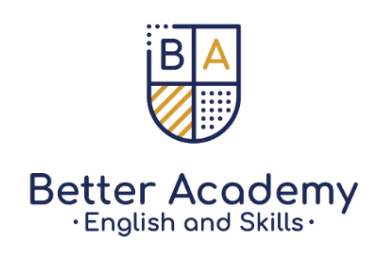

### **Better WebMaster - Put Your First Website!**

If you want a child from a passive participant on the Internet to become an active creator, we invite you to classes with Better WebMaster.

During the classes you will learn how to build a website or blog from scratch, connect it to your domain, integrate it with social networks, make it attractive and friendly for everyone.

During the classes, we learn the practical knowledge of creating websites with the use of languages:

- 1) HTML, thanks to which we can create buttons on the website, forms, polls
- 2) CSS it will allow us to format the text, divide it into columns
- 3) JavaScript to create interactive pages, applications and windows.

Year: 9+/ Language: Polish / Wednesday 15:16-16:15